# **KryPy Documentation**

*Release 2.1.7*

**André Gaul**

**Jan 18, 2018**

# **Contents**

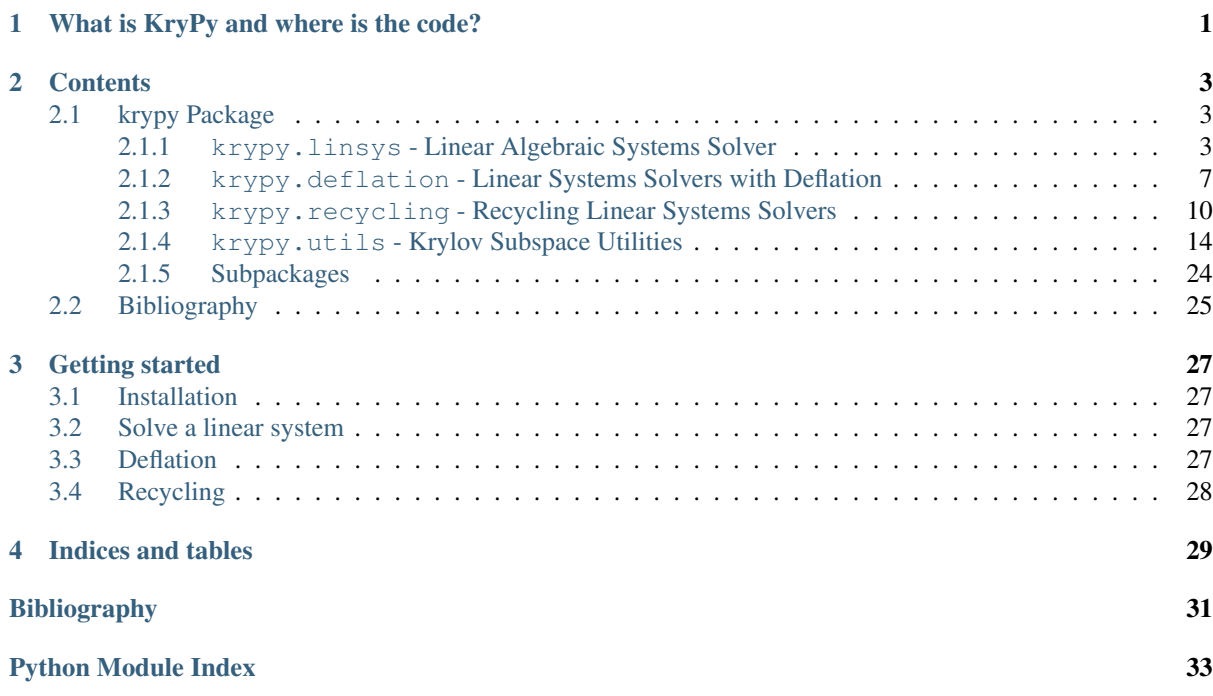

# CHAPTER<sup>1</sup>

### What is KryPy and where is the code?

<span id="page-4-0"></span>KryPy is a Krylov subspace methods package for Python. If you're looking for the source code or bug reports, take a look at [KryPy's github page.](https://github.com/andrenarchy/krypy) These pages provide the documentation of KryPy's API. The project was initiated by André Gaul while researching Krylov subspace methods. The theoretical background as well as applications of this software package can be found in the PhD thesis *[\[Gau14\]](#page-34-1)*.

KryPy allows Python users to easily use Krylov subspace methods, e.g., for solving linear systems or eigenvalue problems. With its built-in deflation and recycling capabilities it is suitable for advanced applications of Krylov subspace methods (see *[krypy.deflation - Linear Systems Solvers with Deflation](#page-10-0)* and *[krypy.recycling - Recycling](#page-13-0) [Linear Systems Solvers](#page-13-0)*). It is also ideal for experimenting with Krylov subspaces since you have access to all data that is generated (e.g., Arnoldi/Lanczos relations), you can use different orthogonalization algorithms (Lanczos short recurrences, modified Gram-Schmidt, double modified Gram-Schmidt, Householder), compare subspaces via angles, and much more. And if you need more: KryPy is free software, it's easy to extend, and pull requests are more than welcome!

# CHAPTER 2

### **Contents**

### <span id="page-6-5"></span><span id="page-6-1"></span><span id="page-6-0"></span>**2.1 krypy Package**

### <span id="page-6-2"></span>**2.1.1 krypy.linsys - Linear Algebraic Systems Solver**

The linsys module provides functions for the solution of linear algebraic systems.

<span id="page-6-3"></span>**class** krypy.linsys.**LinearSystem**(*A*, *b*, *M=None*, *Minv=None*, *Ml=None*, *Mr=None*, *ip\_B=None*, *normal=None*, *self\_adjoint=False*, *positive\_definite=False*, *exact\_solution=None*)

Bases: object

Representation of a (preconditioned) linear system.

Represents a linear system

<span id="page-6-4"></span> $Ax = b$ 

or a preconditioned linear system

$$
MM_lAM_ry = MM_l b \quad \text{with} \quad x = M_ry.
$$

Parameters

- **A** a linear operator on  $\mathbb{C}^N$  (has to be compatible with  $get\_linearoperator()$ ).
- **b** the right hand side in  $\mathbb{C}^N$ , i.e., b. shape ==  $(N, 1)$ .
- $M$  (optional) a self-adjoint and positive definite preconditioner, linear operator on  $\mathbb{C}^N$ with respect to the inner product defined by  $ip_B$ . This preconditioner changes the inner product to  $\langle x, y \rangle_M = \langle Mx, y \rangle$  where  $\langle \cdot, \cdot \rangle$  is the inner product defined by the parameter ip\_B. Defaults to the identity.
- **Minv** (optional) the inverse of the preconditioner provided by M. This operator is needed, e.g., for orthonormalizing vectors for the computation of Ritz vectors in deflated methods.
- **M1** (optional) left preconditioner, linear operator on  $\mathbb{C}^N$ . Defaults to the identity.
- **Mr** (optional) right preconditioner, linear operator on  $\mathbb{C}^N$ . Defaults to the identity.
- $ip_B (optional) defines the inner product, see *inner()*.$  $ip_B (optional) defines the inner product, see *inner()*.$  $ip_B (optional) defines the inner product, see *inner()*.$
- <span id="page-7-1"></span>• **normal** – (bool, optional) Is  $M_l A M_r$  normal in the inner product defined by ip B? Defaults to False.
- **self\_adjoint** (bool, optional) Is  $M_l A M_r$  self-adjoint in the inner product defined by ip\_B? self\_adjoint=True also sets normal=True. Defaults to False.
- **positive\_definite** (bool, optional) Is  $M_lAM_r$  positive (semi-)definite with respect to the inner product defined by ip\_B? Defaults to False.
- **exact\_solution** (optional) If an exact solution  $x$  is known, it can be provided as a numpy.array with exact\_solution.shape ==  $(N, 1)$ . Then error norms can be computed (for debugging or research purposes). Defaults to None.

#### **MMlb\_norm = None**

Norm of the right hand side.

 $\|MM_l b\|_{M^{-1}}$ 

#### **N = None**

Dimension N of the space  $\mathbb{C}^N$  where the linear system is defined.

**get\_ip\_Minv\_B**()

Returns the inner product that is implicitly used with the positive definite preconditioner M.

**get\_residual**(*z*, *compute\_norm=False*)

Compute residual.

For a given  $z \in \mathbb{C}^N$ , the residual

$$
r = MM_l(b - Az)
$$

is computed. If compute\_norm == True, then also the absolute residual norm

$$
||MM_l(b-Az)||_{M^{-1}}
$$

is computed.

Parameters

- $z$  approximate solution with z.shape ==  $(N, 1)$ .
- **compute\_norm** (bool, optional) pass True if also the norm of the residual should be computed.

#### <span id="page-7-0"></span>**class** krypy.linsys.**Cg**(*linear\_system*, *\*\*kwargs*) Bases: [krypy.linsys.\\_KrylovSolver](#page-9-0)

Preconditioned CG method.

The *preconditioned conjugate gradient method* can be used to solve a system of linear algebraic equations where the linear operator is self-adjoint and positive definite. Let the following linear algebraic system be given:

$$
MM_lAM_ry = MM_l b,
$$

where  $x = M_r y$  and  $M_l A M_r$  is self-adjoint and positive definite with respect to the inner product  $\langle \cdot, \cdot \rangle$ defined by ip\_B. The preconditioned CG method then computes (in exact arithmetics!) iterates  $x_k \in$  $x_0 + M_r K_k$  with  $K_k := K_k(MM_lAM_r, r_0)$  such that

$$
||x - x_k||_A = \min_{z \in x_0 + M_r K_k} ||x - z||_A.
$$

The Lanczos alorithm is used with the operator  $MM_lAM_r$  and the inner product defined by  $\langle x, y \rangle_{M^{-1}} =$  $\langle M^{-1}x, y \rangle$ . The initial vector for Lanczos is  $r_0 = MM_l(b - Ax_0)$  - note that  $M_r$  is not used for the initial vector.

Memory consumption is:

- <span id="page-8-2"></span>• if store arnoldi==False: 3 vectors or 6 vectors if  $M$  is used.
- if store\_arnoldi==True: about maxiter+1 vectors for the Lanczos basis. If  $M$  is used the memory consumption is  $2^*(\text{maxiter}+1)$ .

Caution: CG's convergence may be delayed significantly due to round-off errors, cf. chapter 5.9 in *[\[LieS13\]](#page-34-2)*.

All parameters of  $_KrylovSolver$  are valid in this solver. Note the restrictions on M, M1, A, Mr and ip\_B above.

**static operations**(*nsteps*)

Returns the number of operations needed for nsteps of CG

<span id="page-8-0"></span>**class** krypy.linsys.**Minres**(*linear\_system*, *ortho='lanczos'*, *\*\*kwargs*) Bases: [krypy.linsys.\\_KrylovSolver](#page-9-0)

Preconditioned MINRES method.

The *preconditioned minimal residual method* can be used to solve a system of linear algebraic equations where the linear operator is self-adjoint. Let the following linear algebraic system be given:

$$
MM_lAM_ry = MM_l b,
$$

where  $x = M_r y$  and  $M_l A M_r$  is self-adjoint with respect to the inner product  $\langle \cdot, \cdot \rangle$  defined by inner\_product. The preconditioned MINRES method then computes (in exact arithmetics!) iterates  $x_k \in x_0 + M_r K_k$  with  $K_k := K_k(MM_lAM_r, r_0)$  such that

$$
||MM_l(b - Ax_k)||_{M^{-1}} = \min_{z \in x_0 + M_r K_k} ||MM_l(b - Az)||_{M^{-1}}.
$$

The Lanczos alorithm is used with the operator  $MM_lAM_r$  and the inner product defined by  $\langle x, y \rangle_{M^{-1}} =$  $\langle M^{-1}x, y \rangle$ . The initial vector for Lanczos is  $r_0 = MM_l(b - Ax_0)$  - note that  $M_r$  is not used for the initial vector.

Memory consumption is:

- if store arnoldi==False: 3 vectors or 6 vectors if  $M$  is used.
- if store\_arnoldi==True: about maxiter+1 vectors for the Lanczos basis. If  $M$  is used the memory consumption is  $2^*(\text{maxiter}+1)$ .

Caution: MINRES' convergence may be delayed significantly or even stagnate due to round-off errors, cf. chapter 5.9 in *[\[LieS13\]](#page-34-2)*.

In addition to the attributes described in  $KrylovSolver$ , the following attributes are available in an instance of this solver:

• lanczos: the Lanczos relation (an instance of Arnoldi).

All parameters of  $_KrylovSolver$  are valid in this solver. Note the restrictions on M, M1, A, Mr and ip\_B above.

#### **static operations**(*nsteps*) Returns the number of operations needed for nsteps of MINRES

<span id="page-8-1"></span>**class** krypy.linsys.**Gmres**(*linear\_system*, *ortho='mgs'*, *\*\*kwargs*) Bases: krypy.linsys. KrylovSolver

Preconditioned GMRES method.

The *preconditioned generalized minimal residual method* can be used to solve a system of linear algebraic equations. Let the following linear algebraic system be given:

$$
MM_lAM_ry = MM_l b,
$$

where  $x = M_r y$ . The preconditioned GMRES method then computes (in exact arithmetics!) iterates  $x_k \in x_0 + M_r K_k$  with  $K_k := K_k(MM_lAM_r, r_0)$  such that

$$
||MM_l(b - Ax_k)||_{M^{-1}} = \min_{z \in x_0 + M_r K_k} ||MM_l(b - Az)||_{M^{-1}}.
$$

<span id="page-9-1"></span>The Arnoldi alorithm is used with the operator  $MM_lAM_r$  and the inner product defined by  $\langle x, y \rangle_{M^{-1}} =$  $\langle M^{-1}x, y \rangle$ . The initial vector for Arnoldi is  $r_0 = MM_l(b - Ax_0)$  - note that  $M_r$  is not used for the initial vector.

Memory consumption is about maxiter+1 vectors for the Arnoldi basis. If  $M$  is used the memory consumption is 2\*(maxiter+1).

If the operator  $M_l A M_r$  is self-adjoint then consider using the MINRES method [Minres](#page-8-0).

All parameters of  $_KrylovSolver$  are valid in this solver.

#### **static operations**(*nsteps*)

Returns the number of operations needed for nsteps of GMRES

<span id="page-9-0"></span>**class** krypy.linsys.**\_KrylovSolver**(*linear\_system*, *x0=None*, *tol=1e-05*, *maxiter=None*, *explicit\_residual=False*, *store\_arnoldi=False*, *dtype=None*)

Prototype of a Krylov subspace method for linear systems.

Init standard attributes and perform checks.

All Krylov subspace solvers in this module are applied to a  $LinearSystem$ . The specific methods may impose further restrictions on the operators

#### Parameters

- **linear system** a [LinearSystem](#page-6-3).
- **x0** (optional) the initial guess to use. Defaults to zero vector. Unless you have a good reason to use a nonzero initial guess you should use the zero vector, cf. chapter 5.8.3 in *Liesen, Strakos. Krylov subspace methods. 2013*. See also [hegedus\(\)](#page-24-2).
- **tol** (optional) the tolerance for the stopping criterion with respect to the relative residual norm:

$$
\frac{\|MM_l(b - A(x_0 + M_r y_k))\|_{M^{-1}}}{\|MM_l b\|_{M^{-1}}}\leq \text{tol}
$$

- **maxiter** (optional) maximum number of iterations. Defaults to N.
- **explicit\_residual** (optional) if set to False (default), the updated residual norm from the used method is used in each iteration. If set to True, the residual is computed explicitly in each iteration and thus requires an additional application of M, Ml, A and Mr in each iteration.
- **store arnoldi** (optional) if set to True then the computed Arnoldi basis and the Hessenberg matrix are set as attributes  $\nabla$  and  $H$  on the returned object. If M is not None, then also P is set where V=M\*P. Defaults to False. If the method is based on the Lanczos method (e.g.,  $Cq$  or  $Minres$ ), then H is real, symmetric and tridiagonal.
- **dtype** (optional) an optional dtype that is used to determine the dtype for the Arnoldi/Lanczos basis and matrix.

Upon convergence, the instance contains the following attributes:

- xk: the approximate solution  $x_k$ .
- resnorms: relative residual norms of all iterations, see parameter tol.
- errnorms: the error norms of all iterations if exact\_solution was provided.
- V, H and P if store\_arnoldi==True, see store\_arnoldi

If the solver does not converge, a [ConvergenceError](#page-17-1) is thrown which can be used to examine the misconvergence.

**errnorms = None** Error norms.

#### <span id="page-10-3"></span>**iter = None**

Iteration number.

#### **static operations**(*nsteps*)

Returns the number of operations needed for nsteps of the solver.

Parameters **nsteps** – number of steps.

Returns a dictionary with the same keys as the timings parameter. Each value is the number of operations of the corresponding type for nsteps iterations of the method.

```
resnorms = None
```
Relative residual norms as described for parameter  $\text{tol.}$ 

```
xk = None
```
<span id="page-10-2"></span>Approximate solution.

### <span id="page-10-0"></span>**2.1.2 krypy.deflation - Linear Systems Solvers with Deflation**

The deflation module provides functions for deflated Krylov subspace methods. With deflation, a linear system is multiplied with a suitable projection with the goal of accelerating the overall solution process for the linear system. This module provides tools that are needed in deflated Krylov subspace methods such as involved projections and computations of Ritz or harmonic Ritz pairs from a deflated Krylov subspace.

```
class krypy.deflation.DeflatedCg(*args, **kwargs)
```
Bases: [krypy.deflation.\\_DeflationMixin](#page-10-1), [krypy.linsys.Cg](#page-7-0)

Deflated preconditioned CG method.

See  $_DefflationMixin$  and  $Cg$  for the documentation of the available parameters.

```
_apply_projection(Av)
```
Computes  $\langle C, M_l A M_r V_n \rangle$  efficiently with a three-term recurrence.

```
class krypy.deflation.DeflatedMinres(linear_system, U=None, projection_kwargs=None,
```
*\*args*, *\*\*kwargs*) Bases: [krypy.deflation.\\_DeflationMixin](#page-10-1), [krypy.linsys.Minres](#page-8-0)

Deflated preconditioned MINRES method.

See  $DefflationMixin$  and  $Minres$  for the documentation of the available parameters.

```
class krypy.deflation.DeflatedGmres(linear_system, U=None, projection_kwargs=None,
```
*\*args*, *\*\*kwargs*) Bases: [krypy.deflation.\\_DeflationMixin](#page-10-1), [krypy.linsys.Gmres](#page-8-1)

Deflated preconditioned GMRES method.

See  $_DefflationMixin$  and [Gmres](#page-8-1) for the documentation of the available parameters.

```
class krypy.deflation._DeflationMixin(linear_system, U=None, projec-
                                        tion_kwargs=None, *args, **kwargs)
```
Bases: object

Mixin class for deflation in Krylov subspace methods.

Can be used to add deflation functionality to any solver from *[linsys](#page-6-4)*.

Parameters

• **linear\_system** – the [LinearSystem](#page-6-3) that should be solved.

•  $U - a$  basis of the deflation space with  $U \cdot$  shape  $= (N, k)$ .

All other parameters are passed through to the underlying solver from *[linsys](#page-6-4)*.

**B\_**

```
\underline{B} = \langle V_{n+1}, M_l A M_r U \rangle.
```
<span id="page-11-2"></span>This property is obtained from  $C$  if the operator is self-adjoint. Otherwise, the inner products have to be formed explicitly.

**C = None**

 $C = \langle U, M_l A M_r V_n \rangle.$ 

This attribute is updated while the Arnoldi/Lanczos method proceeds. See also [\\_apply\\_projection\(\)](#page-11-0).

#### **E = None**

 $E = \langle U, M_l A M_r U \rangle.$ 

<span id="page-11-0"></span>**\_apply\_projection**(*Av*)

Apply the projection and store inner product.

**Parameters**  $\mathbf{v}$  – the vector resulting from an application of  $M_l A M_r$  to the current Arnoldi vector. (CG needs special treatment, here).

#### **get initial residual**  $(x0)$

Return the projected initial residual.

Returns  $MPM_l(b - Ax_0)$ .

**\_get\_xk**(*yk*)

**\_solve**()

#### **estimate\_time**(*nsteps*, *ndefl*, *deflweight=1.0*)

Estimate time needed to run nsteps iterations with deflation

Uses timings from linear\_system if it is an instance of TimedLinearSystem. Otherwise, an OtherError is raised.

#### Parameters

- **nsteps** number of iterations.
- **ndefl** number of deflation vectors.
- **deflweight** (optional) the time for the setup and application of the projection for deflation is multiplied by this factor. This can be used as a counter measure for the evaluation of Ritz vectors. Defaults to 1.

#### **projection = None**

Projection that is used for deflation.

**class** krypy.deflation.**ObliqueProjection**(*linear\_system*, *U*, *qr\_reorthos=0*, *\*\*kwargs*) Bases: krypy.deflation. Projection

Oblique projection for left deflation.

#### **AU = None**

Result of application of operator to deflation space, i.e.,  $M_l A M_r U$ .

#### **MAU**

Result of preconditioned operator to deflation space, i.e.,  $MM_lAM_rU$ .

#### $U = None$

An orthonormalized basis of the deflation space U with respect to provided inner product.

#### **correct**(*z*)

Correct the given approximate solution z with respect to the linear system linear\_system and the deflation space defined by U.

<span id="page-11-1"></span>**class** krypy.deflation.**\_Projection**(*linear\_system*, *U*, *\*\*kwargs*) Bases: [krypy.utils.Projection](#page-21-0)

Abstract base class of a projection for deflation.

#### **Parameters**

- **A** the [LinearSystem](#page-6-3).
- $\mathbf{U}$  basis of the deflation space with U.shape ==  $(N, d)$ .

<span id="page-12-3"></span>All parameters of *[Projection](#page-21-0)* are valid except X and Y.

```
class krypy.deflation.Ritz(deflated_solver, mode='ritz')
```
Bases: object

Compute Ritz pairs from a deflated Krylov subspace method.

**Parameters** 

- **deflated\_solver** an instance of a deflated solver.
- **mode** (optional)
	- ritz (default): compute Ritz pairs.
	- harmonic: compute harmonic Ritz pairs.
- **coeffs = None**

Coefficients for Ritz vectors in the basis  $[V_n, U]$ .

- **get\_explicit\_residual**(*indices=None*) Explicitly computes the Ritz residual.
- **get\_explicit\_resnorms**(*indices=None*) Explicitly computes the Ritz residual norms.
- **get\_vectors**(*indices=None*) Compute Ritz vectors.
- **resnorms = None** Residual norms of Ritz pairs.

**values = None** Ritz values.

<span id="page-12-0"></span>**class** krypy.deflation.**Arnoldifyer**(*deflated\_solver*)

Bases: object

Obtain Arnoldi relations for approximate deflated Krylov subspaces.

Parameters deflated solver – an instance of a deflated solver.

```
get(Wt, full=False)
```
Get Arnoldi relation for a deflation subspace choice.

#### Parameters

- **Wt** the coefficients  $\tilde{W}$  of the deflation vectors in the basis  $[V_n, U]$  with Wt.shape  $=$  (n+d, k), i.e., the deflation vectors are  $W = [V_n, U]\tilde{W}$ . Must fulfill  $\tilde{W}^*\tilde{W} =$  $I_k$ .
- **full** (optional) should the full Arnoldi basis and the full perturbation be returned? Defaults to False.

#### Returns

- Hh: the Hessenberg matrix with  $Hh$ . shape ==  $(n+d-k, n+d-k)$ .
- Rh: the perturbation core matrix with Rh. shape  $=$   $(1, n+d-k)$ .
- q\_norm: norm  $||q||_2$ .
- vdiff norm: the norm of the difference of the initial vectors  $\tilde{v} \hat{v}$ .
- PWAW\_norm: norm of the projection  $P_{W^{\perp},AW}$ .
- Vh: (if full == True) the Arnoldi basis with Vh. shape ==  $(N, n+d-k)$ .
- <span id="page-12-2"></span>• F: (if full == True) the perturbation matrix  $F = -Z\hat{R}\hat{V}_n^* - \hat{V}_n\hat{R}^*Z^*$ .

<span id="page-13-2"></span>krypy.deflation.**bound\_pseudo**(*arnoldifyer*, *Wt*, *g\_norm=0.0*, *G\_norm=0.0*, *GW\_norm=0.0*, *WGW\_norm=0.0*, *tol=1e-06*, *pseudo\_type='auto'*, *pseudo\_kwargs=None*, *delta\_n=20*, *terminate\_factor=1.0*)

Bound residual norms of next deflated system.

#### **Parameters**

- **arnoldifyer** an instance of [Arnoldifyer](#page-12-0).
- **W<sub>t</sub>** coefficients  $\tilde{W} \in \mathbb{C}^{n+d,k}$  of the considered deflation vectors W for the basis  $[V, U]$  where V=last\_solver.V and U=last\_P.U, i.e.,  $W = [V, U]\tilde{W}$  and  $W =$ colspan(W). Must fulfill  $\tilde{W}^* \tilde{W} = I_k$ .
- **g\_norm** norm ||g|| of difference  $g = c b$  of right hand sides. Has to fulfill  $||g|| <$  $||b||.$
- **G** norm norm ||G|| of difference  $G = B A$  of operators.
- **GW\_norm** Norm  $||G||_W||$  of difference  $G = B A$  of operators restricted to W.
- **WGW\_norm** Norm  $\|\langle W, GW \rangle\|_2$ .
- **pseudo\_type** One of
	- 'auto': determines if  $\hat{H}$  is non-normal, normal or Hermitian and uses the corresponding mode (see other options below).
	- 'nonnormal': the pseudospectrum of the Hessenberg matrix  $\hat{H}$  is used (involves one computation of a pseudospectrum)
	- 'normal': the pseudospectrum of  $\hat{H}$  is computed efficiently by the union of circles around the eigenvalues.
	- 'hermitian': the pseudospectrum of  $\hat{H}$  is computed efficiently by the union of intervals around the eigenvalues.
	- 'contain': the pseudospectrum of the extended Hessenberg matrix  $\begin{bmatrix} \hat{H} & \hat{H} & \hat{H} \end{bmatrix}$  $S_i$  $\int$  is used (pseudospectrum has to be re computed for each iteration).
	- 'omit': do not compute the pseudospectrum at all and just use the residual bounds from the approximate Krylov subspace.
- **pseudo\_kwargs** (optional) arguments that are passed to the method that computes the pseudospectrum.
- **terminate factor** (optional) terminate the computation if the ratio of two subsequent residual norms is larger than the provided factor. Defaults to 1.

### <span id="page-13-0"></span>**2.1.3 krypy.recycling - Recycling Linear Systems Solvers**

The recycling module provides functions for the solution of sequences of linear algebraic systems. Once a linear system has been solved, the generated data is examined and a deflation space is determined automatically for the solution of the next linear system. Several selection strategys are available.

#### <span id="page-13-1"></span>**krypy.recycling.factories - deflation vector factories**

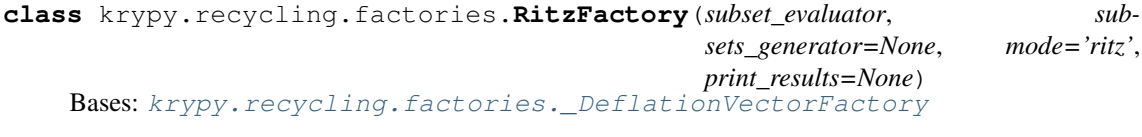

Factory of Ritz vectors for automatic recycling.

#### Parameters

- <span id="page-14-1"></span>• **subset\_evaluator** – an instance of \_RitzSubsetEvaluator that evaluates a proposed subset of Ritz vectors for deflation.
- **subsets\_generator** (optional) an instance of [\\_RitzSubsetsGenerator](#page-15-0) that generates lists of subsets of Ritz vectors for deflation.
- **print\_results** (optional) may be one of the following:
	- *None*: nothing is printed.
	- *'number'*: the number of selected deflation vectors is printed.
	- *'values'*: the Ritz values corresponding to the selected Ritz vectors are printed.
	- *'timings'*: the timings of all evaluated subsets of Ritz vectors are printed.

```
get(deflated_solver)
```

```
class krypy.recycling.factories.RitzFactorySimple(mode='ritz', n_vectors=0,
                                                     which='sm')
    Bases: krypy.recycling.factories._DeflationVectorFactory
```
Selects a fixed number of Ritz or harmonic Ritz vectors with respect to a prescribed criterion.

#### Parameters

- $mode See$  mode parameter of  $Ritz$ .
- **n\_vectors** number of vectors that are chosen. Actual number of deflation vectors may be lower if the number of Ritz pairs is less than n\_vectors.
- **which** the n\_vectors Ritz vectors are chosen such that the corresponding Ritz values are the ones with
	- lm: largest magnitude.
	- sm: smallest magnitude.
	- lr: largest real part.
	- sr: smallest real part.
	- li: largest imaginary part.
	- si: smallest imaginary part.
	- smallest\_res: smallest Ritz residual norms.

#### **get**(*solver*)

**class** krypy.recycling.factories.**UnionFactory**(*factories*)

Bases: [krypy.recycling.factories.\\_DeflationVectorFactory](#page-14-0)

Combine a list of factories.

Parameters factories – a list of factories derived from *[\\_DeflationVectorFactory](#page-14-0)*.

#### **get**(*solver*)

<span id="page-14-0"></span>**class** krypy.recycling.factories.**\_DeflationVectorFactory** Abstract base class for selectors.

#### **get**(*solver*)

Get deflation vectors.

**Returns** numpy.array of shape  $(N, k)$ 

#### <span id="page-15-5"></span><span id="page-15-4"></span>**krypy.recycling.generators - generators for deflation vector candidates**

**class** krypy.recycling.generators.**RitzExtremal**(*max\_vectors=inf*) Bases: [krypy.recycling.generators.\\_RitzSubsetsGenerator](#page-15-0)

Successively returns the extremal Ritz values.

For self-adjoint problems, the indices of the minimal negative, maximal negative, minimal positive and maximal positive Ritz values are returned.

For non-self-adjoint problems, only the indices of the Ritz values of smallest and largest magnitude are returned.

**generate**(*ritz*, *remaining\_subset*)

**class** krypy.recycling.generators.**RitzSmall**(*max\_vectors=inf*) Bases: krypy.recycling.generators. RitzSubsetsGenerator

Successively returns the Ritz value of smallest magnitude.

**generate**(*ritz*, *remaining\_subset*)

<span id="page-15-0"></span>**class** krypy.recycling.generators.**\_RitzSubsetsGenerator** Abstract base class for the generation of subset generation.

**generate**(*ritz*, *remaining\_subset*) Returns a list of subsets with indices of Ritz vectors that are considered for deflation.

#### <span id="page-15-3"></span>**krypy.recycling.evaluators - evaluators for deflation vector candidates**

<span id="page-15-1"></span>**class** krypy.recycling.evaluators.**RitzApproxKrylov**(*mode='extrapolate'*, *tol=None*, *pseudospectra=False*, *bound\_pseudo\_kwargs=None*, *deflweight=1.0*) Bases: krypy.recycling.evaluators. RitzSubsetEvaluator

Evaluates a choice of Ritz vectors with a tailored approximate Krylov subspace method.

#### **Parameters**

- **mode** (optional) determines how the number of iterations is estimated. Must be one of the following:
	- extrapolate (default): use the iteration count where the extrapolation of the smallest residual reduction over all steps drops below the tolerance.
	- direct: use the iteration count where the predicted residual bound drops below the tolerance. May result in severe underestimation if pseudospectra==False.
- **pseudospectra** (optional) should pseudospectra be computed for the given problem? With pseudospectra=True, a prediction may not be possible due to unfulfilled assumptions for the computation of the pseudospectral bound.
- **bound\_pseudo\_kwargs** (optional) a dictionary with arguments that are passed to [bound\\_pseudo\(\)](#page-12-2).
- **deflweight** (optional) see estimate time(). Defaults to 1.

**evaluate**(*ritz*, *subset*)

<span id="page-15-2"></span>**class** krypy.recycling.evaluators.**RitzApriori**(*Bound*, *tol=None*, *strategy='simple'*, *deflweight=1.0*) Bases: krypy.recycling.evaluators.\_RitzSubsetEvaluator

Evaluates a choice of Ritz vectors with an a-priori bound for self-adjoint problems.

#### Parameters

• **Bound** – the a-priori bound which is used for estimating the convergence behavior.

- <span id="page-16-4"></span>• **tol** – (optional) the tolerance for the stopping criterion, see  $KrylovSolver$ . If *None* is provided (default), then the tolerance is retrieved from *ritz.\_deflated\_solver.tol* in the call to  $evaluate()$ .
- **strategy** (optional) the following strategies are available
	- *simple*: (default) uses the Ritz values that are complementary to the deflated ones for the evaluation of the bound.
	- *intervals*: uses intervals around the Ritz values that are considered with *simple*. The intervals incorporate possible changes in the operators.

**evaluate**(*ritz*, *subset*)

```
class krypy.recycling.RecyclingCg(*args, **kwargs)
    Bases: krypy.recycling.linsys._RecyclingSolver
```
Recycling preconditioned CG method.

See [\\_RecyclingSolver](#page-16-1) for the documentation of the available parameters.

```
class krypy.recycling.RecyclingMinres(*args, **kwargs)
    Bases: krypy.recycling.linsys. RecyclingSolver
```
Recycling preconditioned MINRES method.

See [\\_RecyclingSolver](#page-16-1) for the documentation of the available parameters.

```
class krypy.recycling.RecyclingGmres(*args, **kwargs)
    Bases: krypy.recycling.linsys._RecyclingSolver
```
Recycling preconditioned GMRES method.

See [\\_RecyclingSolver](#page-16-1) for the documentation of the available parameters.

```
class krypy.recycling.linsys._RecyclingSolver(DeflatedSolver, vec-
```
Base class for recycling solvers.

Initialize recycling solver base.

#### Parameters

- **DeflatedSolver** a deflated solver from [deflation](#page-10-2).
- **vector\_factory** (optional) An instance of a subclass of  $krypy$ .  $recycling$ . factories. DeflationVectorFactory that constructs deflation vectors for recycling. Defaults to *None* which means that no recycling is used.

*tor\_factory=None*)

Also the following strings are allowed as shortcuts:

- 'RitzApproxKrylov': uses the approximate Krylov subspace bound evaluator [krypy.recycling.evaluators.RitzApproxKrylov](#page-15-1).
- 'RitzAprioriCq': uses the CG  $\kappa$ -bound ([krypy.utils.BoundCG](#page-18-0)) as an a priori bound with [krypy.recycling.evaluators.RitzApriori](#page-15-2).
- 'RitzAprioriMinres': uses the MINRES bound ([krypy.utils.](#page-19-0) [BoundMinres](#page-19-0)) as an a priori bound with [krypy.recycling.evaluators.](#page-15-2) [RitzApriori](#page-15-2).

After a run of the provided DeflatedSolver via  $solve()$ , the resulting instance of the DeflatedSolver is available in the attribute last\_solver.

#### **last\_solver = None**

DeflatedSolver instance from last run of [solve\(\)](#page-16-2).

<span id="page-16-2"></span>Instance of DeflatedSolver that resulted from the last call to [solve\(\)](#page-16-2). Initialized with None before the first run.

<span id="page-17-4"></span>**solve**(*linear\_system*, *vector\_factory=None*, *\*args*, *\*\*kwargs*) Solve the given linear system with recycling.

The provided *vector\_factory* determines which vectors are used for deflation.

#### Parameters

- **linear\_system** the [LinearSystem](#page-6-3) that is about to be solved.
- <span id="page-17-3"></span>• **vector factory** – (optional) see description in constructor.

All remaining arguments are passed to the DeflatedSolver.

Returns instance of DeflatedSolver which was used to obtain the approximate solution. The approximate solution is available under the attribute xk.

#### **timings = None**

Timings from last run of  $\text{solve}($ .

Timings of the vector factory runs and the actual solution processes.

### <span id="page-17-0"></span>**2.1.4 krypy.utils - Krylov Subspace Utilities**

The utils module provides helper functions for common tasks in the process of solving linear algebraic systems. Collection of standard functions.

This method provides functions like inner products, norms, . . .

```
exception krypy.utils.ArgumentError
```
Bases: Exception

Raised when an argument is invalid.

Analogue to ValueError which is not used here in order to be able to distinguish between built-in errors and krypy errors.

```
exception krypy.utils.AssumptionError
    Bases: Exception
```
Raised when an assumption is not satisfied.

Differs from  $ArgumentError$  in that all passed arguments are valid but computations reveal that assumptions are not satisfied and the result cannot be computed.

```
exception krypy.utils.ConvergenceError(msg, solver)
```
Bases: Exception

Raised when a method did not converge.

The ConvergenceError holds a message describing the error and the attribute solver through which the last approximation and other relevant information can be retrieved.

```
exception krypy.utils.LinearOperatorError
    Bases: Exception
```
Raised when a [LinearOperator](#page-20-0) cannot be applied.

**exception** krypy.utils.**InnerProductError** Bases: Exception

Raised when the inner product is indefinite.

**exception** krypy.utils.**RuntimeError** Bases: Exception

Raised for errors that do not fit in any other exception.

<span id="page-18-1"></span>**class** krypy.utils.**Arnoldi**(*A*, *v*, *maxiter=None*, *ortho='mgs'*, *M=None*, *Mv=None*, *Mv\_norm=None*, *ip\_B=None*)

Bases: object

Arnoldi algorithm.

Computes V and H such that  $AV_n = V_{n+1} \underline{H}_n$ . If the Krylov subspace becomes A-invariant then V and H are truncated such that  $AV_n = V_n H_n$ .

#### Parameters

- $A a$  linear operator that can be used with scipy's aslinear operator with shape  $= (N, \mathbf{A})$ N).
- $\mathbf{v}$  the initial vector with shape== $(N, 1)$ .
- **maxiter** (optional) maximal number of iterations. Default: N.
- **ortho** (optional) orthogonalization algorithm: may be one of
	- 'mgs': modified Gram-Schmidt (default).
	- 'dmgs': double Modified Gram-Schmidt.
	- 'lanczos': Lanczos short recurrence.
	- 'house': Householder.
- **M** (optional) a self-adjoint and positive definite preconditioner. If M is provided, then also a second basis  $P_n$  is constructed such that  $V_n = MP_n$ . This is of importance in preconditioned methods. M has to be None if ortho=='house' (see B).
- $ip_B (optional)$  defines the inner product to use. See  $inner()$ .

ip\_B has to be None if ortho=='house'. It's unclear to me (andrenarchy), how a variant of the Householder QR algorithm can be used with a non-Euclidean inner product. Compare [http://math.stackexchange.com/questions/433644/](http://math.stackexchange.com/questions/433644/is-householder-orthogonalization-qr-practicable-for-non-euclidean-inner-products) [is-householder-orthogonalization-qr-practicable-for-non-euclidean-inner-products](http://math.stackexchange.com/questions/433644/is-householder-orthogonalization-qr-practicable-for-non-euclidean-inner-products)

#### **advance**()

Carry out one iteration of Arnoldi.

#### **get**()

#### **get\_last**()

<span id="page-18-0"></span>**class** krypy.utils.**BoundCG**(*evals*, *exclude\_zeros=False*)

Bases: object

CG residual norm bound.

Computes the  $\kappa$ -bound for the CG error A-norm when the eigenvalues of the operator are given, see *[\[LieS13\]](#page-34-2)*.

#### Parameters

- **evals** an array of eigenvalues  $\lambda_1, \ldots, \lambda_N \in \mathbb{R}$ . The eigenvalues will be sorted internally such that  $0 = \lambda_1 = \ldots = \lambda_{t-1} < \lambda_t \leq \ldots \lambda_N$  for  $t \in \mathbb{N}$ .
- **steps** (optional) the number of steps  $k$  to compute the bound for. If steps is None (default), then  $k = N$  is used.

#### Returns

array  $[\eta_0, \ldots, \eta_k]$  with

$$
\eta_n = 2 \left( \frac{\sqrt{\kappa_{\text{eff}}} - 1}{\sqrt{\kappa_{\text{eff}}} + 1} \right)^n \quad \text{for} \quad n \in \{0, \dots, k\}
$$

where  $\kappa_{\text{eff}} = \frac{\lambda_N}{\lambda_t}$ .

Initialize with array/list of eigenvalues or Intervals object.

```
eval_step(step)
```
Evaluate bound for given step.

```
get_step(tol)
```
Return step at which bound falls below tolerance.

<span id="page-19-0"></span>**class** krypy.utils.**BoundMinres**(*evals*)

```
Bases: object
```
MINRES residual norm bound.

Computes a bound for the MINRES residual norm when the eigenvalues of the operator are given, see *[\[Gre97\]](#page-34-3)*.

#### Parameters

- **evals** an array of eigenvalues  $\lambda_1, \ldots, \lambda_N \in \mathbb{R}$ . The eigenvalues will be sorted internally such that  $\lambda_1 \leq \ldots \lambda_s < 0 = \lambda_{s+1} = \ldots = \lambda_{s+t-1} < \lambda_t \leq \ldots \lambda_N$  for  $s, t \in \mathbb{N}$  and  $s < t$ .
- $\bullet$  **steps** (optional) the number of steps  $k$  to compute the bound for. If steps is None (default), then  $k = N$  is used.

#### Returns

array  $[\eta_0, \ldots, \eta_k]$  with

$$
\eta_n = 2 \left( \frac{\sqrt{|\lambda_1 \lambda_N|} - \sqrt{|\lambda_s \lambda_t|}}{\sqrt{|\lambda_1 \lambda_N|} + \sqrt{|\lambda_s \lambda_t|}} \right)^{\left[\frac{n}{2}\right]} \quad \text{for} \quad n \in \{0, \dots, k\}
$$

if  $s > 0$ . If  $s = 0$ , i.e., if the eigenvalues are non-negative, then the result of bound cq() is returned.

Initialize with array/list of eigenvalues or Intervals object.

```
static __new__(evals)
```
Use BoundCG if all eigenvalues are non-negative.

```
eval_step(step)
```
Evaluate bound for given step.

```
get_step(tol)
```
Return step at which bound falls below tolerance.

```
exception krypy.utils.ConvergenceError(msg, solver)
```

```
Bases: Exception
```
Raised when a method did not converge.

The ConvergenceError holds a message describing the error and the attribute solver through which the last approximation and other relevant information can be retrieved.

#### **class** krypy.utils.**Givens**(*x*)

Bases: object

Compute Givens rotation for provided vector x.

Computes Givens rotation  $G = \begin{bmatrix} c & s \\ -\overline{s} & c \end{bmatrix}$  such that  $Gx = \begin{bmatrix} r \\ 0 \end{bmatrix}$ 0  $\cdot$ 

**apply**(*x*)

Apply Givens rotation to vector x.

**class** krypy.utils.**House**(*x*)

Bases: object

Compute Householder transformation for given vector.

Initialize Householder transformation H such that  $Hx = \alpha ||x||_2 e_1$  with  $|\alpha| = 1$ 

<span id="page-20-1"></span>The algorithm is a combination of Algorithm 5.1.1 on page 236 and the treatment of the complex case in Section 5.1.13 on page 243 in Golub, Van Loan. Matrix computations. Fourth Edition. 2013.

**apply**(*x*)

Apply Householder transformation to vector x.

Applies the Householder transformation efficiently to the given vector.

**matrix**()

Build matrix representation of Householder transformation.

Builds the matrix representation  $H = I - \beta v v^*$ .

Use with care! This routine may be helpful for testing purposes but should not be used in production codes for high dimensions since the resulting matrix is dense.

```
class krypy.utils.IdentityLinearOperator(shape)
```
Bases: [krypy.utils.LinearOperator](#page-20-0)

```
class krypy.utils.LinearOperator(shape, dtype, dot=None, dot_adj=None)
    Bases: object
```
Linear operator.

Is partly based on the LinearOperator from scipy (BSD License).

 $\underline{\phantom{aa}}$ **add** $\underline{\phantom{aa}}(X)$ 

 $mu1$   $(X)$ 

**\_\_neg\_\_**()

 $\rule{1em}{0.15mm}$   $\qquad$   $(X)$ 

**\_\_repr\_\_**()

 $\begin{array}{c} \text{cmul} \\ \hline \end{array}$ 

 $\_\_\_sub(X)$ 

**adj**

 $\det(X)$ 

**dot\_adj**(*X*)

### **class** krypy.utils.**MatrixLinearOperator**(*A*)

Bases: [krypy.utils.LinearOperator](#page-20-0)

**\_\_repr\_\_**()

**class** krypy.utils.**NormalizedRootsPolynomial**(*roots*) Bases: object

A polynomial with specified roots and  $p(0)=1$ .

Represents the polynomial

$$
p(\lambda) = \prod_{i=1}^{n} \left( 1 - \frac{\lambda}{\theta_i} \right).
$$

**Parameters roots** – array with roots  $\theta_1, \ldots, \theta_n$  of the polynomial and roots. shape== $(n, ).$ 

**\_\_call\_\_**(*points*)

Evaluate polyonmial at given points.

**Parameters points** – a point  $x$  or array of points  $x_1, \ldots, x_m$  with points. shape== $(m, ).$ 

**Returns**  $p(x)$  or array of shape  $(m, \cdot)$  with  $p(x_1), \ldots, p(x_m)$ .

#### <span id="page-21-1"></span>**minmax\_candidates**()

Get points where derivative is zero.

Useful for computing the extrema of the polynomial over an interval if the polynomial has real roots. In this case, the maximum is attained for one of the interval endpoints or a point from the result of this function that is contained in the interval.

<span id="page-21-0"></span>**class** krypy.utils.**Projection**(*X*, *Y=None*, *ip\_B=None*, *orthogonalize=True*, *iterations=2*) Bases: object

Generic projection.

This class can represent any projection (orthogonal and oblique) on a N-dimensional Hilbert space. A projection is a linear operator P with  $P^2 = P$ . A projection is uniquely defined by its range  $\mathcal{V} := \text{range}(P)$ and its kernel  $W := \ker(P)$ ; this projection is called  $P_{V,W}$ .

Let X and Y be two full rank arrays with shape==(N, k) and let  $\mathcal{X} \oplus \mathcal{Y}^{\perp} = \mathbb{C}^N$  where  $\mathcal{X} := \mathrm{colspan}(X)$ and  $\mathcal{Y} := \mathrm{colspan}(Y)$ . Then this class constructs the projection  $P_{\mathcal{X}, \mathcal{Y}^\perp}$ . The requirement  $\mathcal{X} \oplus \mathcal{Y}^\perp = \mathbb{C}^N$ is equivalent to  $\langle X, Y \rangle$  rangle being nonsingular.

#### Parameters

- $X$  array with shape== $(N, k)$  and rank $(X) = k$ .
- **Y** (optional) None or array with shape ==  $(N, k)$  and rank $(X) = k$ . If Y is None then Y is set to X which means that the resulting projection is orthogonal.
- **ip B** (optional) inner product, see  $inner()$ . None, a numpy.array or a LinearOperator is preferred due to the applicability of the proposed algorithms in *[\[Ste11\]](#page-34-4)*, see below.
- **orthogonalize** (optional) *True* orthogonalizes the bases provided in *X* and *Y* with respect to the inner product defined by *ip\_B*. Defaults to *True* as the orthogonalization is suggested by the round-off error analysis in *[\[Ste11\]](#page-34-4)*.
- **iterations** (optional) number of applications of the projection. It was suggested in *[\[Ste11\]](#page-34-4)* to use 2 iterations (default) in order to achieve high accuracy ("twice is enough" as in the orthogonal case).

This projection class makes use of the round-off error analysis of oblique projections in the work of Stewart *[\[Ste11\]](#page-34-4)* and implements the algorithms that are considered as the most stable ones (e.g., the XQRY representation in *[\[Ste11\]](#page-34-4)*).

#### **apply**(*a*, *return\_Ya=False*)

Apply the projection to an array.

The computation is carried out without explicitly forming the matrix corresponding to the projection (which would be an array with shape== $(N, N)$ ).

See also  $apply()$ .

#### **apply\_adj**(*a*)

**apply\_complement**(*a*, *return\_Ya=False*)

Apply the complementary projection to an array.

**Parameters**  $z - \arctan x$  with shape== $(N, m)$ .

Returns  $P_{\mathcal{V}^{\perp}}$   $_{\mathcal{X}} z = z - P_{\mathcal{X}} y_{\perp} z$ .

#### **apply\_complement\_adj**(*a*)

#### **matrix**()

Builds matrix representation of projection.

Builds the matrix representation  $P = X \langle Y, X \rangle^{-1} \langle Y, I_N \rangle$ .

Use with care! This routine may be helpful for testing purposes but should not be used in production codes for high dimensions since the resulting matrix is dense.

```
operator()
```
Get a LinearOperator corresponding to apply().

Returns a LinearOperator that calls apply().

```
operator_complement()
```
Get a LinearOperator corresponding to apply\_complement().

Returns a LinearOperator that calls apply\_complement().

**class** krypy.utils.**Timer**

Bases: list

Measure execution time of multiple code blocks with with.

Example:

```
t =Timer()
with t:
   print('time me!')
print('don\'t time me!')
with t:
    print('time me, too!')
print(t)
```
Result:

```
time me!
don't time me!
time me, too!
[6.389617919921875e-05, 6.008148193359375e-05]
```
**\_\_enter\_\_**()

 $\rule{1em}{0.5em}$   $\qquad$   $(a, b, c)$ 

krypy.utils.**angles**(*F*, *G*, *ip\_B=None*, *compute\_vectors=False*)

Principal angles between two subspaces.

This algorithm is based on algorithm 6.2 in *Knyazev, Argentati. Principal angles between subspaces in an A-based scalar product: algorithms and perturbation estimates. 2002.* This algorithm can also handle small angles (in contrast to the naive cosine-based svd algorithm).

#### **Parameters**

- $\mathbf{F}$  array with shape== $(N, k)$ .
- $G$  array with shape== $(N, 1)$ .
- **ip\_B** (optional) angles are computed with respect to this inner product. See [inner\(\)](#page-24-1).
- **compute vectors** (optional) if set to False then only the angles are returned (default). If set to True then also the principal vectors are returned.

#### Returns

- theta if compute\_vectors==False
- theta, U, V if compute\_vectors==True

where

- theta is the array with shape==(max(k, l),) containing the principal angles  $0 \le$  $\theta_1 \leq \ldots \leq \theta_{\max\{k,l\}} \leq \frac{\pi}{2}.$
- U are the principal vectors from F with  $\langle U, U \rangle = I_k$ .
- V are the principal vectors from G with  $\langle V, V \rangle = I_l$ .

<span id="page-23-0"></span>The principal angles and vectors fulfill the relation  $\langle U, V \rangle = \begin{bmatrix} \cos(\Theta) & 0_{m,l-m} \\ 0 & 0 \end{bmatrix}$  $0_{k-m,m}$   $0_{k-m,l-m}$ where  $m = \min\{k, l\}$ and  $\cos(\Theta) = \text{diag}(\cos(\theta_1), \dots, \cos(\theta_m))$ . Furthermore,  $\theta_{m+1} = \dots = \theta_{\max\{k, l\}} = \frac{\pi}{2}$ .

krypy.utils.**arnoldi**(*\*args*, *\*\*kwargs*)

krypy.utils.**arnoldi\_res**(*A*, *V*, *H*, *ip\_B=None*)

Measure Arnoldi residual.

#### Parameters

- $A a$  linear operator that can be used with scipy's aslinearoperator with shape== $(N,$ N).
- $V$  Arnoldi basis matrix with shape== $(N, n)$ .
- **H** Hessenberg matrix: either  $\underline{H}_{n-1}$  with shape==(n,n-1) or  $H_n$  with shape== $(n, n)$  (if the Arnoldi basis spans an A-invariant subspace).
- $ip_B (optional)$  the inner product to use, see  $inner()$ .

Returns either  $||AV_{n-1} - V_n \underline{H}_{n-1}||$  or  $||AV_n - V_n H_n||$  (in the invariant case).

krypy.utils.**arnoldi\_projected**(*H*, *P*, *k*, *ortho='mgs'*)

Compute (perturbed) Arnoldi relation for projected operator.

Assume that you have computed an Arnoldi relation

$$
AV_n = V_{n+1} \underline{H}_n
$$

where  $V_{n+1} \in \mathbb{C}^{N,n+1}$  has orthogonal columns (with respect to an inner product  $\langle \cdot, \cdot \rangle$ ) and  $\underline{H}_n \in \mathbb{C}^{n+1,n}$ is an extended upper Hessenberg matrix.

For  $k < n$  you choose full rank matrices  $X \in \mathbb{C}^{n-1,k}$  and  $Y \in \mathbb{C}^{n,k}$  and define  $\tilde{X} := AV_{n_1}X =$  $V_n \underline{H}_{n-1} X$  and  $\tilde{Y} := V_n Y$  such that  $\langle \tilde{Y}, \tilde{X} \rangle = Y^* \underline{H}_{n-1} X$  is invertible. Then the projections P and  $\tilde{P}$ characterized by

- $\bullet$   $\tilde P x = x \tilde X \langle \tilde Y, \tilde X \rangle^{-1} \langle \tilde Y, x \rangle$
- $P = I \underline{H}_{n-1} X (Y^* \underline{H}_{n-1} X)^{-1} Y^*$

are well defined and  $\tilde{P}V_{n+1} = [V_n P, v_{n+1}]$  holds.

This method computes for  $i < n - k$  the Arnoldi relation

$$
(\tilde{P}A + E_i)W_i = W_{i+1} \underline{G}_i
$$

where  $W_{i+1} = V_n U_{i+1}$  has orthogonal columns with respect to  $\langle \cdot, \cdot \rangle$ ,  $\underline{G}_i$  is an extended upper Hessenberg matrix and  $E_i x = v_{n+1} F_i \langle W_i, x \rangle$  with  $F_i = [f_1, \ldots, f_i] \in \mathbb{C}^{1,i}$ .

The perturbed Arnoldi relation can also be generated with the operator  $P_{V_n} P A$ :

$$
P_{V_n} \tilde{P} A W_i = W_{i+1} \underline{G}_i.
$$

In a sense the perturbed Arnoldi relation is the best prediction for the behavior of the Krylov subspace  $K_i(\tilde{P}A, \tilde{P}v_1)$  that can be generated only with the data from  $K_{n+1}(A, v_1)$  and without carrying out further matrix-vector multiplications with A.

Parameters

- **H** the extended upper Hessenberg matrix  $H_n$  with shape==(n+1,n).
- **P** the projection  $P$  :  $\mathbb{C}^n$   $\longrightarrow$   $\mathbb{C}^n$  (has to be compatible with [get\\_linearoperator\(\)](#page-24-0)).
- **k** the dimension of the null space of P.

#### Returns

U, G, F where

- <span id="page-24-3"></span>• U is the coefficient matrix  $U_{i+1}$  with shape==(n, i+1),
- G is the extended upper Hessenberg matrix  $G_i$  with shape == (i+1, i),
- F is the error matrix  $F_i$  with shape==(1, i).

krypy.utils.**bound\_perturbed\_gmres**(*pseudo*, *p*, *epsilon*, *deltas*) Compute GMRES perturbation bound based on pseudospectrum

Computes the GMRES bound from *[\[SifEM13\]](#page-34-5)*.

krypy.utils.**gap**(*lamda*, *sigma*, *mode='individual'*) Compute spectral gap.

> Useful for eigenvalue/eigenvector bounds. Computes the gap  $\delta \geq 0$  between two sets of real numbers lamda and sigma. The gap can be computed in several ways and may not exist, see the mode parameter.

#### Parameters

- **lamda** a non-empty set  $\Lambda = {\lambda_1, \ldots, \lambda_n}$  given as a single real number or a list or numpy.array with real numbers.
- **sigma** a non-empty set  $\Sigma = {\sigma_1, \ldots, \sigma_m}$ . See lamda.
- **mode** (optional). Defines how the gap should be computed. May be one of
	- $-$  'individual' (default): δ = min <sub>i∈{1,...,n}</sub><br>j∈{1,...,m}  $|\lambda_i - \sigma_j|$ . With this mode, the gap is

always be defined.

– 'interval': determine the maximal  $\delta$  such that  $\Sigma \subset \mathbb{R} \setminus [\min_{\lambda \in \Lambda} \lambda \delta$ , max<sub> $\lambda \in \Lambda$ </sub>  $\lambda + \delta$ . If the gap does not exists, None is returned.

Returns  $\delta$  or None.

```
krypy.utils.get_linearoperator(shape, A, timer=None)
```
Enhances aslinearoperator if A is None.

<span id="page-24-2"></span>krypy.utils.**hegedus**(*A*, *b*, *x0*, *M=None*, *Ml=None*, *ip\_B=None*) Rescale initial guess appropriately (Hegedüs trick).

The Hegedüs trick rescales the initial guess to  $\gamma_{\min} x_0$  such that

$$
||r_0||_{M^{-1}} = ||MM_l(b - A\gamma_{\min}x_0)||_{M^{-1}} = \min_{\gamma \in \mathbb{C}} ||MM_l(b - A\gamma x_0)||_{M^{-1}} \leq ||MM_l b||_{M^{-1}}.
$$

This is achieved by  $\gamma_{\min} = \frac{\langle z, MM_l b \rangle_{M-1}}{\|z\|_{M-1}^2}$  for  $z = MM_l Ax_0$  because then  $r_0 = P_z \perp b$ . (Note that the right hand side of formula (5.8.16) in *[\[LieS13\]](#page-34-2)* has to be complex conjugated.)

The parameters are the parameters you want to pass to  $\alpha$  (), minres () or cq().

Returns the adapted initial guess with the above property.

<span id="page-24-1"></span>krypy.utils.**inner**(*X*, *Y*, *ip\_B=None*)

Euclidean and non-Euclidean inner product.

numpy.vdot only works for vectors and numpy.dot does not use the conjugate transpose.

#### Parameters

- $X$  numpy array with shape== $(N, m)$
- $Y$  numpy array with shape== $(N, n)$
- $ip_B (optional)$  May be one of the following
	- None: Euclidean inner product.
	- a self-adjoint and positive definite operator  $B$  (as numpy.array or LinearOperator). Then  $X^*BY$  is returned.
	- a callable which takes 2 arguments X and Y and returns  $\langle X, Y \rangle$ .

<span id="page-25-0"></span>Caution: a callable should only be used if necessary. The choice potentially has an impact on the round-off behavior, e.g. of projections.

**Returns** numpy array  $\langle X, Y \rangle$  with shape== $(m, n)$ .

krypy.utils.**ip\_euclid**(*X*, *Y*)

Euclidean inner product.

numpy.vdot only works for vectors and numpy.dot does not use the conjugate transpose.

Parameters

- $X$  numpy array with shape== $(N, m)$
- $Y$  numpy array with shape== $(N, n)$

**Returns** numpy array  $X^*Y$  with shape== $(m, n)$ .

krypy.utils.**norm**(*x*, *y=None*, *ip\_B=None*)

Compute norm (Euclidean and non-Euclidean).

#### Parameters

- **x** a 2-dimensional numpy.array.
- $\cdot$   $\mathbf{y}$  a 2-dimensional numpy.array.
- $ip_B$  see [inner\(\)](#page-24-1).

Compute  $\sqrt{\langle x, y \rangle}$  where the inner product is defined via ip B.

krypy.utils.**norm\_MMlr**(*M*, *Ml*, *A*, *Mr*, *b*, *x0*, *yk*, *inner\_product=<function ip\_euclid>*)

krypy.utils.**norm\_squared**(*x*, *Mx=None*, *inner\_product=<function ip\_euclid>*) Compute the norm^2 w.r.t. to a given scalar product.

krypy.utils.**orthonormality**(*V*, *ip\_B=None*)

Measure orthonormality of given basis.

#### Parameters

- $\mathbf{V}$  a matrix  $V = [v_1, \ldots, v_n]$  with shape==(N, n).
- $ip_B (optional)$  the inner product to use, see  $inner()$ .

Returns  $||I_n - \langle V, V \rangle||_2$ .

krypy.utils.**qr**(*X*, *ip\_B=None*, *reorthos=1*)

QR factorization with customizable inner product.

#### Parameters

- $X array with shape == (N, k)$
- $ip_B$  (optional) inner product, see  $inner()$ .
- **reorthos** (optional) numer of reorthogonalizations. Defaults to 1 (i.e. 2 runs of modified Gram-Schmidt) which should be enough in most cases (TODO: add reference).

**Returns** Q, R where  $X = QR$  with  $\langle Q, Q \rangle = I_k$  and R upper triangular.

krypy.utils.**ritz**(*H*, *V=None*, *hermitian=False*, *type='ritz'*)

Compute several kinds of Ritz pairs from an Arnoldi/Lanczos relation.

This function computes Ritz, harmonic Ritz or improved harmonic Ritz values and vectors with respect to the Krylov subspace  $K_n(A, v)$  from the extended Hessenberg matrix  $\underline{H}_n$  generated with n iterations the Arnoldi algorithm applied to A and v.

#### Parameters

• **H** – Hessenberg matrix from Arnoldi/Lanczos algorithm.

<span id="page-26-0"></span>• **v** – (optional) Arnoldi/Lanczos vectors,  $V \in \mathbb{C}^{N,n+1}$ . If provided, the Ritz vectors are also returned. The Arnoldi vectors have to form an orthonormal basis with respect to an inner product.

Caution: if you are using the Lanzcos or Gram-Schmidt Arnoldi algorithm without reorthogonalization, then the orthonormality of the basis is usually lost. For accurate results it is advisable to use the Householder Arnoldi (ortho='house') or modified Gram-Schmidt with reorthogonalization (ortho='dmgs').

- **hermitian** (optional) if set to  $T$ rue the matrix  $H_n$  must be Hermitian. A Hermitian matrix  $H_n$  allows for faster and often more accurate computation of Ritz pairs.
- **type** (optional) type of Ritz pairs, may be one of 'ritz', 'harmonic' or 'harmonic like'. Two choices of Ritz pairs fit in the following description:

*Given two n-dimensional subspaces*  $X, Y \subseteq \mathbb{C}^N$ , find a basis  $z_1, \ldots, z_n$  of X and  $\theta_1, \ldots, \theta_n \in \mathbb{C}$  such that  $Az_i - \theta_i z_i \perp Y$  for all  $i \in \{1, \ldots, n\}.$ 

In this setting the choices are

- 'ritz': regular Ritz pairs, i.e.  $X = Y = K_n(A, v)$ .
- **'harmonic': harmonic Ritz pairs, i.e.**  $X = K_n(A, v)$  and  $Y = AK_n(A, v)$ .
- 'harmonic improved': the returned vectors U (and V, if requested) are the same as with type='harmonic'. The theta array contains the improved Ritz values  $\theta_i = u_i^* H_n u_i$ , cf. section 2 in *Morgan, Zeng. Harmonic Projection Methods for Large Non-symmetric Eigenvalue Problems. 1998.* It can be shown that the residual norm of improved Ritz pairs is always less than or equal to the residual norm of the harmonic Ritz pairs. However, the improved Ritz pairs do not fit into the framework above since the orthogonality condition is lost.

#### Returns

- If V is not None then theta, U, resnorm, Z is returned.
- If V is None then theta, U, resnorm is returned.

#### Where

- theta are the Ritz values  $[\theta_1, \ldots, \theta_n]$ .
- U are the coefficients of the Ritz vectors in the Arnoldi basis, i.e.  $z_i = Vu_i$  where  $u_i$  is the i-th column of U.
- resnorm is a residual norm vector.
- Z are the actual Ritz vectors, i.e.  $Z = dot(V, U)$ .

#### krypy.utils.**shape\_vec**(*x*)

Take a (n,) ndarray and return it as (n,1) ndarray.

#### krypy.utils.**shape\_vecs**(*\*args*)

Reshape all ndarrays with shape== $(n, 1)$  to shape== $(n, 1)$ .

#### Recognizes ndarrays and ignores all others.

krypy.utils.**strakos**(*n*, *l\_min=0.1*, *l\_max=100*, *rho=0.9*) Return the Strakoš matrix.

See *[\[Str92\]](#page-34-6)*.

### <span id="page-27-3"></span><span id="page-27-0"></span>**2.1.5 Subpackages**

#### **tests Package**

#### <span id="page-27-1"></span>**tests Module**

<span id="page-27-2"></span>krypy.tests.test\_linsys.**check\_solver**(*sol*, *solver*, *ls*, *params*) krypy.tests.test\_linsys.**dictpick**(*d*) krypy.tests.test\_linsys.**dictproduct**(*d*) enhance itertools product to process values of dicts example:  $d = \{a': [1,2], b': [3,4]\}$  then list(dictproduct(d)) ==  $[\{a': 1, b': 3\}, \{a': 1, b': 4\}, \{a': 2, b': 3\},\}$  ${a':2,'b':4}$ krypy.tests.test\_linsys.**linear\_systems\_generator**(*A*, *\*\*ls\_kwargs*) krypy.tests.test\_linsys.**run\_solver**(*solver*, *ls*, *params*) krypy.tests.test\_linsys.**solver\_params\_generator**(*solver*, *ls*) krypy.tests.test\_linsys.**test\_LinearSystem**() krypy.tests.test\_linsys.**test\_solver**() krypy.tests.test\_utils.**assert\_arnoldi**(*A*, *v*, *V*, *H*, *P*, *maxiter*, *ortho*, *M*, *ip\_B*, *lanczos=False*, *arnoldi\_const=1*, *ortho\_const=1*, *proj\_const=10*, *An=None*) krypy.tests.test\_utils.**get\_ip\_Bs**() krypy.tests.test\_utils.**get\_matrices**(*spd=True*, *hpd=True*, *symm\_indef=True*, *herm\_indef=True*, *nonsymm=True*, *comp\_nonsymm=True*) krypy.tests.test\_utils.**get\_matrix\_comp\_nonsymm**() krypy.tests.test\_utils.**get\_matrix\_herm\_indef**() krypy.tests.test\_utils.**get\_matrix\_hpd**() krypy.tests.test\_utils.**get\_matrix\_nonsymm**() krypy.tests.test\_utils.**get\_matrix\_spd**() krypy.tests.test\_utils.**get\_matrix\_symm\_indef**() krypy.tests.test\_utils.**get\_operators**(*A*) krypy.tests.test\_utils.**get\_vecs**(*v*) krypy.tests.test\_utils.**run\_NormalizedRootsPolynomial**(*roots*) krypy.tests.test\_utils.**run\_angles**(*F*, *G*, *ip\_B*, *compute\_vectors*) krypy.tests.test\_utils.**run\_arnoldi**(*A*, *v*, *maxiter*, *ortho*, *M*, *ip\_B*, *An*) krypy.tests.test\_utils.**run\_givens**(*x*) krypy.tests.test\_utils.run\_hegedus( $A, b, x0, M, Ml$ , *ip\_B*) krypy.tests.test\_utils.**run\_house**(*x*) krypy.tests.test\_utils.**run\_projection**(*X*, *Y*, *ip\_B*, *iterations*) krypy.tests.test\_utils.**run\_qr**(*X*, *ip\_B*, *reorthos*) krypy.tests.test\_utils.**run\_ritz**(*A*, *v*, *maxiter*, *ip\_B*, *Aevals*, *An*, *with\_V*, *hermitian*, *type*) krypy.tests.test\_utils.**test\_BoundCG**() krypy.tests.test\_utils.**test\_BoundMinres**()

<span id="page-28-1"></span>krypy.tests.test\_utils.**test\_Interval**() krypy.tests.test\_utils.**test\_NormalizedRootsPolynomial**() krypy.tests.test\_utils.**test\_angles**() krypy.tests.test\_utils.**test\_arnoldi**() krypy.tests.test\_utils.**test\_gap**() krypy.tests.test\_utils.**test\_givens**() krypy.tests.test\_utils.**test\_hegedus**() krypy.tests.test\_utils.**test\_house**() krypy.tests.test\_utils.**test\_projection**() krypy.tests.test\_utils.**test\_qr**() krypy.tests.test\_utils.**test\_ritz**()

# <span id="page-28-0"></span>**2.2 Bibliography**

# CHAPTER 3

## Getting started

## <span id="page-30-1"></span><span id="page-30-0"></span>**3.1 Installation**

KryPy can be installed easily with the Python package installer by issuing pip install krypy. Alternatively, it can be installed by downloading the source from [KryPy's github page](https://github.com/andrenarchy/krypy) and then running python setup.py install.

## <span id="page-30-2"></span>**3.2 Solve a linear system**

The following code uses MINRES to solves a linear system with an indefinite diagonal matrix:

```
from numpy import diag, linspace, ones, eye
from krypy.linsys import LinearSystem, Minres
# construct the linear system
A = diag(linspace(1, 2, 20))A[0, 0] = -1e-5b = ones(20)linear_system = LinearSystem(A, b, self_adjoint=True)
# solve the linear system (approximate solution is solver.xk)
solver = Minres(linear_system)
```
# <span id="page-30-3"></span>**3.3 Deflation**

The vector  $e_1$  can be used as a deflation vector to get rid of the small negative eigenvalue  $-10^{-5}$ .

```
from krypy.deflation import DeflatedMinres
dsolver = DeflatedMinres(linear_system, U=eye(20, 1))
```
# <span id="page-31-0"></span>**3.4 Recycling**

The deflation subspace can also be determined automatically with a recycling strategy. Just for illustration, the same linear system is solved twice in the following code:

```
from krypy.recycling import RecyclingMinres
# get recycling solver with approximate Krylov subspace strategy
rminres = RecyclingMinres(vector_factory='RitzApproxKrylov')
# solve twice
rsolver1 = rminres.solve(linear_system)
rsolver2 = rminres.solve(linear_system)
```
The convergence histories can be plotted by

```
from matplotlib.pyplot import semilogy, show, legend
semilogy(solver.resnorms, label='original')
semilogy(dsolver.resnorms, label='exact deflation', ls='dotted')
semilogy(rsolver2.resnorms, label='automatic recycling', ls='dashed')
legend()
show()
```
which results in the following figure.

# CHAPTER 4

Indices and tables

- <span id="page-32-0"></span>• genindex
- modindex
- search

### Bibliography

- <span id="page-34-1"></span><span id="page-34-0"></span>[Gau14] A. Gaul. Recycling Krylov subspace methods for sequences of linear systems. PhD thesis. TU Berlin, 2014. <https://dx.doi.org/10.14279/depositonce-4147>
- [GauGLN13] A. Gaul, M. H. Gutknecht, J. Liesen, and R. Nabben. A framework for deflated and augmented Krylov subspace methods. SIAM J. Matrix Anal. Appl., 34 (2013), pp. 495-518.
- [GolV13] G. H. Golub and C. F. Van Loan. Matrix Computations. Fourth edition. Johns Hopkins University Press, Baltimore, MD, 2013.
- <span id="page-34-3"></span>[Gre97] A. Greenbaum. Iterative methods for solving linear systems. Vol. 17. Frontiers in Applied Mathematics. Philadelphia, PA: Society for Industrial and Applied Mathematics (SIAM), 1997.
- <span id="page-34-2"></span>[LieS13] J. Liesen and Z. Strakoš. Krylov subspace methods. Principles and analysis, Numerical Mathematics and Scientific Computation, Oxford University Press, Oxford, 2013.
- <span id="page-34-5"></span>[SifEM13] J. A. Sifuentes, M. Embree and R. B. Morgan. GMRES Convergence for Perturbed Coefficient Matrices, with Application to Approximate Deflation Preconditioning. SIAM J. Matrix Anal. Appl., 34 (2013), pp. 1066-1088.
- <span id="page-34-4"></span>[Ste11] G. W. Stewart. On the numerical analysis of oblique projectors. SIAM J. Matrix Anal. Appl., 32 (2011), pp. 309-348.
- <span id="page-34-6"></span>[Str92] Z. Strakoš. On the real convergence rate of the conjugate gradient method. Linear Algebra Appl., 153/156 (1991), pp. 535–549.

Python Module Index

### <span id="page-36-0"></span>k

krypy.deflation, [7](#page-10-2) krypy.linsys, [3](#page-6-4) krypy.recycling, [13](#page-16-3) krypy.recycling.evaluators, [12](#page-15-3) krypy.recycling.factories, [10](#page-13-1) krypy.recycling.generators, [12](#page-15-4) krypy.tests.test\_linsys, [24](#page-27-1) krypy.tests.test\_utils, [24](#page-27-2) krypy.utils, [14](#page-17-3)

### Index

### Symbols

\_DeflationMixin (class in krypy.deflation), [7](#page-10-3) \_DeflationVectorFactory (class in krypy.recycling.factories), [11](#page-14-1) \_KrylovSolver (class in krypy.linsys), [6](#page-9-1) \_Projection (class in krypy.deflation), [8](#page-11-2) \_RecyclingSolver (class in krypy.recycling.linsys), [13](#page-16-4) \_RitzSubsetsGenerator (class in krypy.recycling.generators), [12](#page-15-5) \_\_add\_\_() (krypy.utils.LinearOperator method), [17](#page-20-1) \_\_call\_\_() (krypy.utils.NormalizedRootsPolynomial method), [17](#page-20-1) \_\_enter\_\_() (krypy.utils.Timer method), [19](#page-22-0) \_\_exit\_\_() (krypy.utils.Timer method), [19](#page-22-0) \_\_mul\_\_() (krypy.utils.LinearOperator method), [17](#page-20-1) \_\_neg\_\_() (krypy.utils.LinearOperator method), [17](#page-20-1) \_\_new\_\_() (krypy.utils.BoundMinres static method), [16](#page-19-1) \_\_pow\_\_() (krypy.utils.LinearOperator method), [17](#page-20-1) \_\_repr\_\_() (krypy.utils.LinearOperator method), [17](#page-20-1) \_\_repr\_\_() (krypy.utils.MatrixLinearOperator method), [17](#page-20-1) \_\_rmul\_\_() (krypy.utils.LinearOperator method), [17](#page-20-1) \_\_sub\_\_() (krypy.utils.LinearOperator method), [17](#page-20-1) \_apply\_projection() (krypy.deflation.DeflatedCg method), [7](#page-10-3) \_apply\_projection() (krypy.deflation.\_DeflationMixin method), [8](#page-11-2) \_get\_initial\_residual() (krypy.deflation.\_DeflationMixin method), [8](#page-11-2) get xk() (krypy.deflation. DeflationMixin method), [8](#page-11-2) \_solve() (krypy.deflation.\_DeflationMixin method), [8](#page-11-2) A adj (krypy.utils.LinearOperator attribute), [17](#page-20-1) advance() (krypy.utils.Arnoldi method), [15](#page-18-1) angles() (in module krypy.utils), [19](#page-22-0) apply() (krypy.utils.Givens method), [16](#page-19-1) apply() (krypy.utils.House method), [17](#page-20-1) apply() (krypy.utils.Projection method), [18](#page-21-1)

apply  $adj()$  (krypy.utils.Projection method), [18](#page-21-1)

apply\_complement() (krypy.utils.Projection method), [18](#page-21-1)

apply\_complement\_adj() (krypy.utils.Projection method), [18](#page-21-1)

ArgumentError, [14](#page-17-4) Arnoldi (class in krypy.utils), [14](#page-17-4) arnoldi() (in module krypy.utils), [20](#page-23-0) arnoldi\_projected() (in module krypy.utils), [20](#page-23-0) arnoldi\_res() (in module krypy.utils), [20](#page-23-0) Arnoldifyer (class in krypy.deflation), [9](#page-12-3) assert\_arnoldi() (in module krypy.tests.test\_utils), [24](#page-27-3) AssumptionError, [14](#page-17-4) AU (krypy.deflation.ObliqueProjection attribute), [8](#page-11-2)

### B

B\_ (krypy.deflation.\_DeflationMixin attribute), [7](#page-10-3) bound perturbed gmres() (in module krypy.utils), [21](#page-24-3) bound\_pseudo() (in module krypy.deflation), [9](#page-12-3) BoundCG (class in krypy.utils), [15](#page-18-1) BoundMinres (class in krypy.utils), [16](#page-19-1)

### C

C (krypy.deflation.\_DeflationMixin attribute), [8](#page-11-2) Cg (class in krypy.linsys), [4](#page-7-1) check solver() (in module krypy.tests.test linsys), [24](#page-27-3) coeffs (krypy.deflation.Ritz attribute), [9](#page-12-3) ConvergenceError, [14,](#page-17-4) [16](#page-19-1) correct() (krypy.deflation.ObliqueProjection method), [8](#page-11-2)

### D

DeflatedCg (class in krypy.deflation), [7](#page-10-3) DeflatedGmres (class in krypy.deflation), [7](#page-10-3) DeflatedMinres (class in krypy.deflation), [7](#page-10-3) dictpick() (in module krypy.tests.test\_linsys), [24](#page-27-3) dictproduct() (in module krypy.tests.test\_linsys), [24](#page-27-3) dot() (krypy.utils.LinearOperator method), [17](#page-20-1) dot\_adj() (krypy.utils.LinearOperator method), [17](#page-20-1)

### E

E (krypy.deflation.\_DeflationMixin attribute), [8](#page-11-2) errnorms (krypy.linsys.\_KrylovSolver attribute), [6](#page-9-1) estimate\_time() (krypy.deflation.\_DeflationMixin method), [8](#page-11-2) eval\_step() (krypy.utils.BoundCG method), [15](#page-18-1) eval\_step() (krypy.utils.BoundMinres method), [16](#page-19-1)

evaluate() (krypy.recycling.evaluators.RitzApproxKrylov method), [12](#page-15-5)

evaluate() (krypy.recycling.evaluators.RitzApriori iter (krypy.linsys.\_KrylovSolver attribute), [6](#page-9-1) method), [13](#page-16-4)

# G

- gap() (in module krypy.utils), [21](#page-24-3)
- generate() (krypy.recycling.generators.\_RitzSubsetsGeneratory.recycling (module), [13](#page-16-4) method), [12](#page-15-5)
- generate() (krypy.recycling.generators.RitzExtremal method), [12](#page-15-5)
- generate() (krypy.recycling.generators.RitzSmall method), [12](#page-15-5)
- get() (krypy.deflation.Arnoldifyer method), [9](#page-12-3)
- get() (krypy.recycling.factories.\_DeflationVectorFactory method), [11](#page-14-1)
- get() (krypy.recycling.factories.RitzFactory method), [11](#page-14-1)
- get() (krypy.recycling.factories.RitzFactorySimple method), [11](#page-14-1)
- get() (krypy.recycling.factories.UnionFactory method), [11](#page-14-1)
- get() (krypy.utils.Arnoldi method), [15](#page-18-1)
- get\_explicit\_residual() (krypy.deflation.Ritz method), [9](#page-12-3)
- get\_explicit\_resnorms() (krypy.deflation.Ritz method), [9](#page-12-3)
- get ip  $Bs()$  (in module krypy.tests.test utils), [24](#page-27-3)
- get\_ip\_Minv\_B() (krypy.linsys.LinearSystem method), [4](#page-7-1)
- get\_last() (krypy.utils.Arnoldi method), [15](#page-18-1)
- get\_linearoperator() (in module krypy.utils), [21](#page-24-3)
- get\_matrices() (in module krypy.tests.test\_utils), [24](#page-27-3)
- get\_matrix\_comp\_nonsymm() (in module krypy.tests.test\_utils), [24](#page-27-3)
- get\_matrix\_herm\_indef() (in module krypy.tests.test\_utils), [24](#page-27-3)
- get\_matrix\_hpd() (in module krypy.tests.test\_utils), [24](#page-27-3) get matrix nonsymm() (in module krypy.tests.test\_utils), [24](#page-27-3)
- get\_matrix\_spd() (in module krypy.tests.test\_utils), [24](#page-27-3) get\_matrix\_symm\_indef() (in module
- krypy.tests.test\_utils), [24](#page-27-3) get\_operators() (in module krypy.tests.test\_utils), [24](#page-27-3)
- get\_residual() (krypy.linsys.LinearSystem method), [4](#page-7-1) get\_step() (krypy.utils.BoundCG method), [16](#page-19-1) get\_step() (krypy.utils.BoundMinres method), [16](#page-19-1) get\_vecs() (in module krypy.tests.test\_utils), [24](#page-27-3) get\_vectors() (krypy.deflation.Ritz method), [9](#page-12-3) Givens (class in krypy.utils), [16](#page-19-1) Gmres (class in krypy.linsys), [5](#page-8-2)

### H

hegedus() (in module krypy.utils), [21](#page-24-3) House (class in krypy.utils), [16](#page-19-1)

### I

IdentityLinearOperator (class in krypy.utils), [17](#page-20-1) inner() (in module krypy.utils), [21](#page-24-3) InnerProductError, [14](#page-17-4) ip\_euclid() (in module krypy.utils), [22](#page-25-0)

### K

krypy.deflation (module), [7](#page-10-3) krypy.linsys (module), [3](#page-6-5) krypy.recycling.evaluators (module), [12](#page-15-5) krypy.recycling.factories (module), [10](#page-13-2) krypy.recycling.generators (module), [12](#page-15-5) krypy.tests.test\_linsys (module), [24](#page-27-3) krypy.tests.test\_utils (module), [24](#page-27-3) krypy.utils (module), [14](#page-17-4)

### L

last\_solver (krypy.recycling.linsys.\_RecyclingSolver attribute), [13](#page-16-4) linear systems generator() (in module krypy.tests.test\_linsys), [24](#page-27-3) LinearOperator (class in krypy.utils), [17](#page-20-1) LinearOperatorError, [14](#page-17-4) LinearSystem (class in krypy.linsys), [3](#page-6-5)

### M

matrix() (krypy.utils.House method), [17](#page-20-1) matrix() (krypy.utils.Projection method), [18](#page-21-1) MatrixLinearOperator (class in krypy.utils), [17](#page-20-1) MAU (krypy.deflation.ObliqueProjection attribute), [8](#page-11-2) minmax\_candidates() (krypy.utils.NormalizedRootsPolynomial method), [17](#page-20-1) Minres (class in krypy.linsys), [5](#page-8-2) MMlb\_norm (krypy.linsys.LinearSystem attribute), [4](#page-7-1)

### N

N (krypy.linsys.LinearSystem attribute), [4](#page-7-1) norm() (in module krypy.utils), [22](#page-25-0) norm MMlr() (in module krypy.utils), [22](#page-25-0) norm\_squared() (in module krypy.utils), [22](#page-25-0) NormalizedRootsPolynomial (class in krypy.utils), [17](#page-20-1)

# O

ObliqueProjection (class in krypy.deflation), [8](#page-11-2) operations() (krypy.linsys.\_KrylovSolver static method), [7](#page-10-3) operations() (krypy.linsys.Cg static method), [5](#page-8-2) operations() (krypy.linsys.Gmres static method), [6](#page-9-1) operations() (krypy.linsys.Minres static method), [5](#page-8-2) operator() (krypy.utils.Projection method), [18](#page-21-1) operator\_complement() (krypy.utils.Projection method), [19](#page-22-0) orthonormality() (in module krypy.utils), [22](#page-25-0)

# P

Projection (class in krypy.utils), [18](#page-21-1) projection (krypy.deflation.\_DeflationMixin attribute), [8](#page-11-2)

# $\Omega$

qr() (in module krypy.utils), [22](#page-25-0)

## R

RecyclingCg (class in krypy.recycling), [13](#page-16-4) RecyclingGmres (class in krypy.recycling), [13](#page-16-4) RecyclingMinres (class in krypy.recycling), [13](#page-16-4) resnorms (krypy.deflation.Ritz attribute), [9](#page-12-3) resnorms (krypy.linsys.\_KrylovSolver attribute), [7](#page-10-3) Ritz (class in krypy.deflation), [9](#page-12-3) ritz() (in module krypy.utils), [22](#page-25-0) RitzApproxKrylov (class in krypy.recycling.evaluators), [12](#page-15-5) RitzApriori (class in krypy.recycling.evaluators), [12](#page-15-5) RitzExtremal (class in krypy.recycling.generators), [12](#page-15-5) RitzFactory (class in krypy.recycling.factories), [10](#page-13-2) RitzFactorySimple (class in krypy.recycling.factories), [11](#page-14-1) RitzSmall (class in krypy.recycling.generators), [12](#page-15-5) run\_angles() (in module krypy.tests.test\_utils), [24](#page-27-3) run\_arnoldi() (in module krypy.tests.test\_utils), [24](#page-27-3) run\_givens() (in module krypy.tests.test\_utils), [24](#page-27-3) run\_hegedus() (in module krypy.tests.test\_utils), [24](#page-27-3) run\_house() (in module krypy.tests.test\_utils), [24](#page-27-3) run\_NormalizedRootsPolynomial() (in module krypy.tests.test\_utils), [24](#page-27-3) run\_projection() (in module krypy.tests.test\_utils), [24](#page-27-3) run\_qr() (in module krypy.tests.test\_utils), [24](#page-27-3) run ritz() (in module krypy.tests.test utils), [24](#page-27-3) run\_solver() (in module krypy.tests.test\_linsys), [24](#page-27-3) RuntimeError, [14](#page-17-4)

# S

shape\_vec() (in module krypy.utils), [23](#page-26-0) shape\_vecs() (in module krypy.utils), [23](#page-26-0) solve() (krypy.recycling.linsys. RecyclingSolver method), [13](#page-16-4) solver\_params\_generator() (in module krypy.tests.test\_linsys), [24](#page-27-3) strakos() (in module krypy.utils), [23](#page-26-0)

# T

test\_angles() (in module krypy.tests.test\_utils), [25](#page-28-1) test\_arnoldi() (in module krypy.tests.test\_utils), [25](#page-28-1) test\_BoundCG() (in module krypy.tests.test\_utils), [24](#page-27-3) test\_BoundMinres() (in module krypy.tests.test\_utils),  $24$ test gap() (in module krypy.tests.test utils),  $25$ test givens() (in module krypy.tests.test utils), [25](#page-28-1) test\_hegedus() (in module krypy.tests.test\_utils), [25](#page-28-1) test house() (in module krypy.tests.test utils), [25](#page-28-1) test Interval() (in module krypy.tests.test utils), [24](#page-27-3) test\_LinearSystem() (in module krypy.tests.test\_linsys), [24](#page-27-3) test\_NormalizedRootsPolynomial() (in module krypy.tests.test\_utils), [25](#page-28-1) test projection() (in module krypy.tests.test utils), [25](#page-28-1) test\_qr() (in module krypy.tests.test\_utils), [25](#page-28-1) test\_ritz() (in module krypy.tests.test\_utils), [25](#page-28-1) test\_solver() (in module krypy.tests.test\_linsys), [24](#page-27-3) Timer (class in krypy.utils), [19](#page-22-0)

timings (krypy.recycling.linsys. RecyclingSolver attribute), [14](#page-17-4)

# $\cup$

U (krypy.deflation.ObliqueProjection attribute), [8](#page-11-2) UnionFactory (class in krypy.recycling.factories), [11](#page-14-1)

## V

values (krypy.deflation.Ritz attribute), [9](#page-12-3)

### X

xk (krypy.linsys.\_KrylovSolver attribute), [7](#page-10-3)